$A$ 

dlgAbout

## dlgToolBar

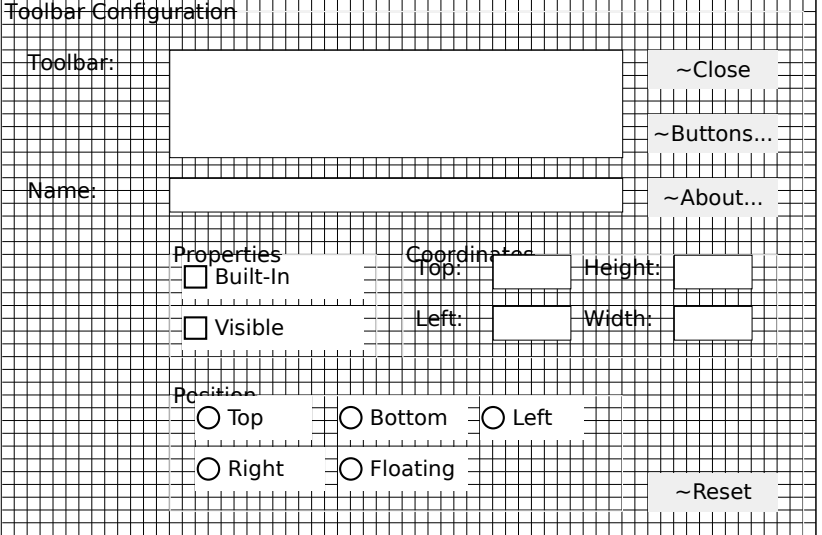

## dlgToolBarButton

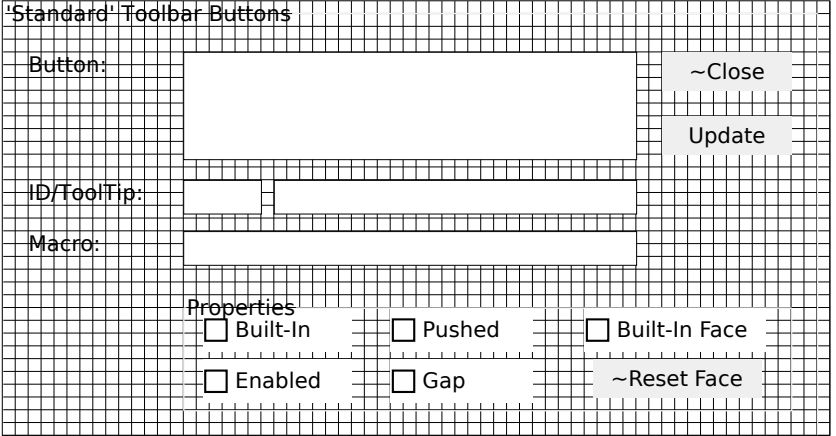

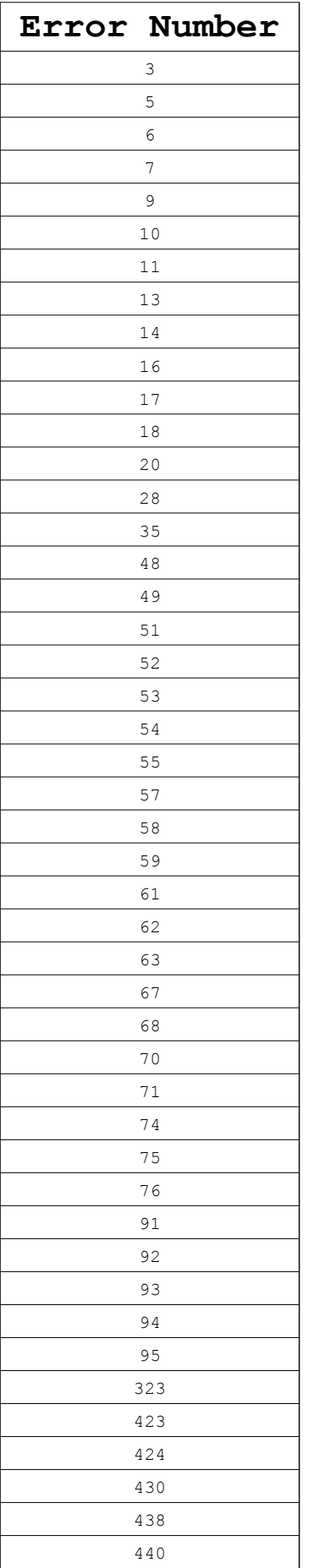

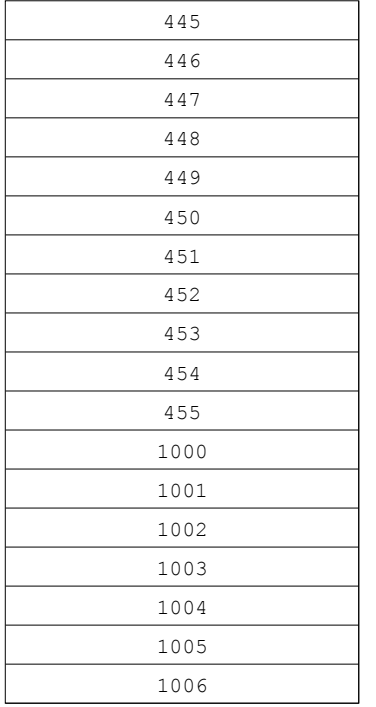

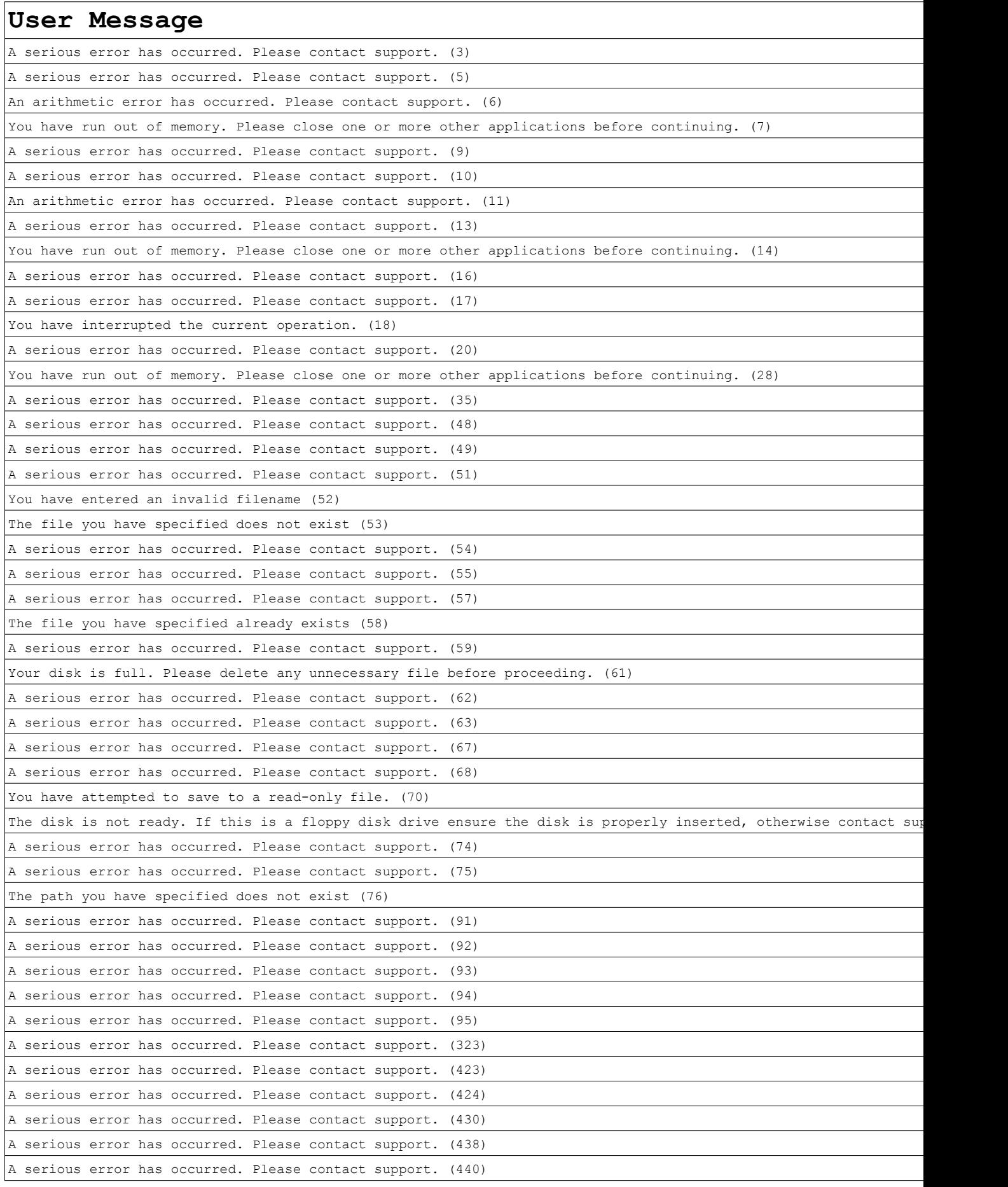

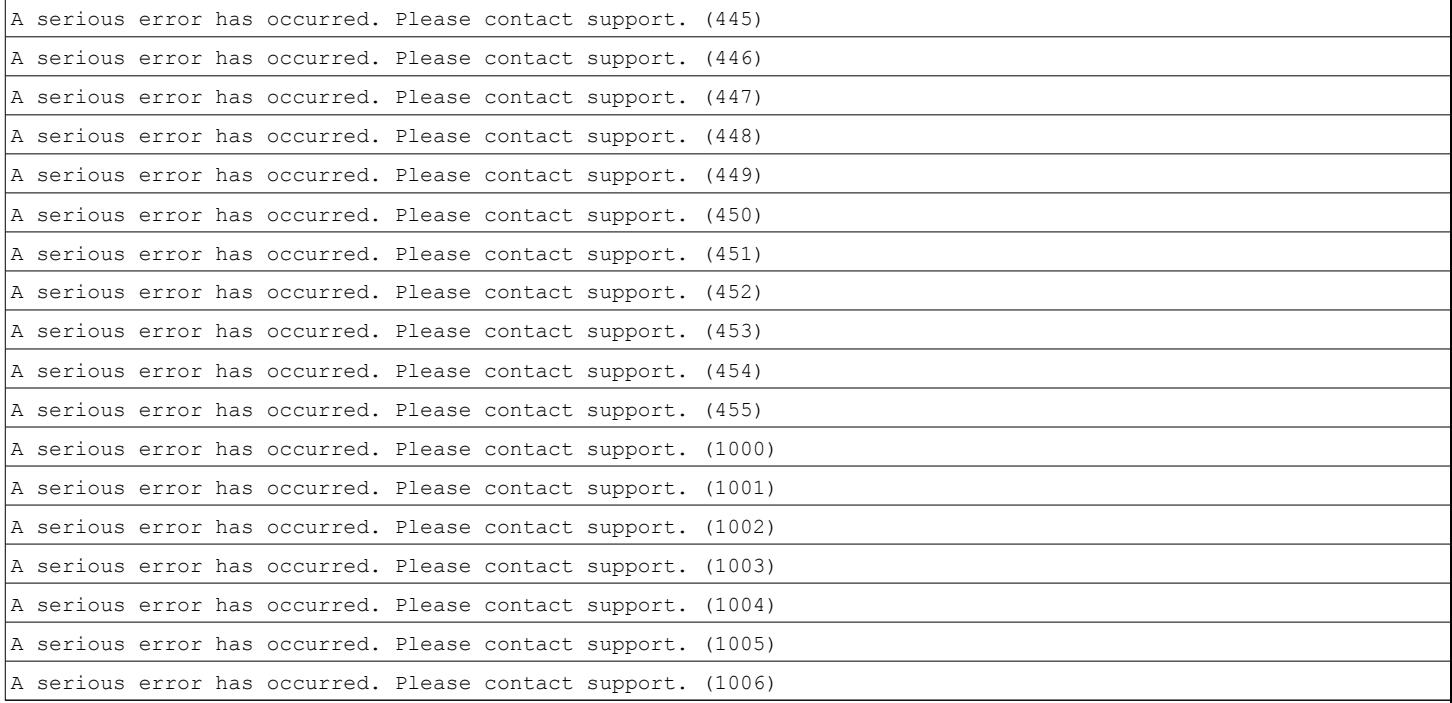

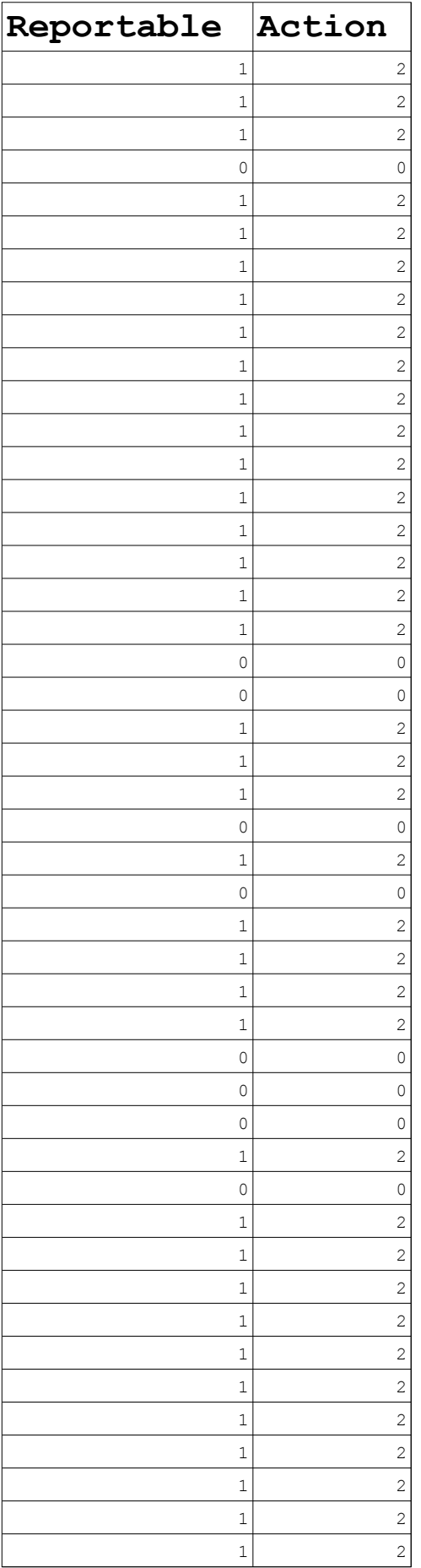

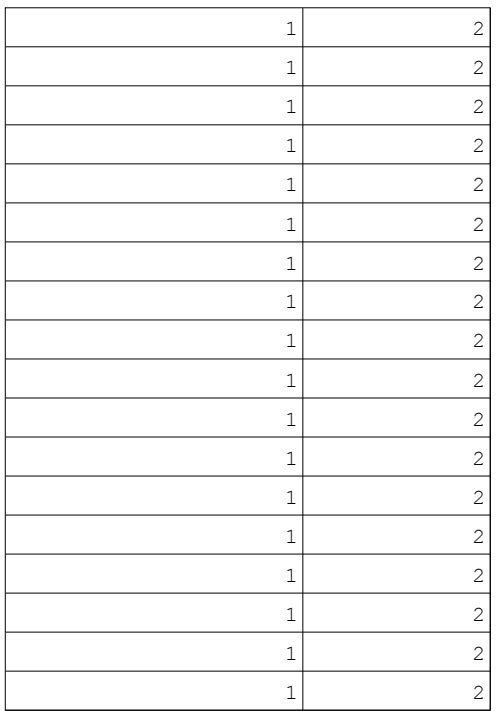